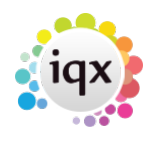

# **Secure Document Sending**

# **Introduction**

This facility allows the sending of documents as download links rather than as attachments to emails. This is particularly useful when the documents are too large to email or more control over their initial distribution is required.

The documents are delivered by https download from a web server linked to IQXHub. An existing iqxWEB installation can be used for the purpose, or a dedicated

The feature is currently only implemented for the sending of Data Access Request (GDPR) Reports which exceed 10MB in size, and as a webservice callable from Job Runner.

Future enhancements will include: use in further areas of IQX when sending documents, configurable limits on number of downloads and control of link expiry dates.

## **Implementation**

#### **Pre-Requsites**

IQXHub v5.2.2.1 or later IQX v2.18.4 or later iqxWEB that includes apiSecureDownload.js An SMTP account for sending the notification emails

#### **Configuration**

In Maintenance | Agency Setup | SMTP settings add a new SMTP profile with the name SECUREDOCUMENTLINK< The Web Site Address setting must be completed with the base URL and port of the web server to be used, eg [https://MyAgency.com:3000<](https://MyAgency.com:3000)/

## **Usage - IQX**

If the SMTP profile is configured, the system will automatically step in to send a link rather than an attached Data Access Request Report. The recipient will recieve two emails, one with the link and download instructions, the other with the password that needs to be provided to download the file and then again to open the pdf.

### **Usage - Job Runner**

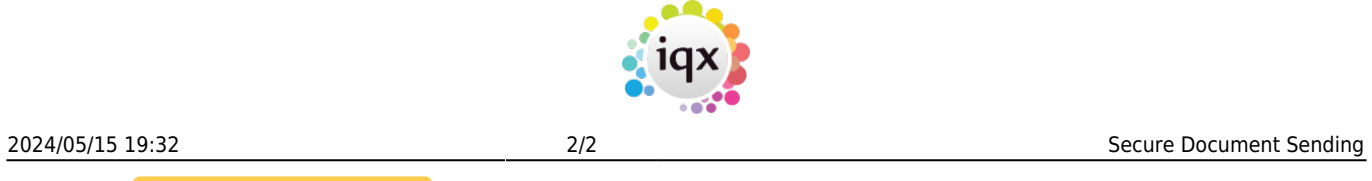

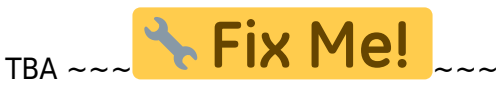

From: <https://iqxusers.co.uk/iqxhelp/> - **iqx**

Permanent link: **<https://iqxusers.co.uk/iqxhelp/doku.php?id=sa49-00&rev=1530210231>**

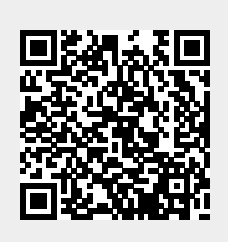

Last update: **2018/06/28 18:23**